# **Guia de Instalação** ColorEdge<sup>®</sup> CG247

**Color Management LCD Monitor**

**Importante**

**Leia as PRECAUÇÕES, este Guia de Instalação e o Manual do usuário armazenados no CD-ROM com atenção para familiarizar-se com o uso seguro e eficiente deste produto.**

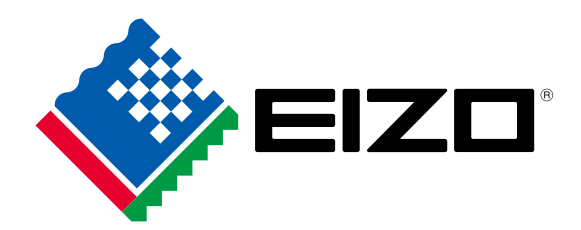

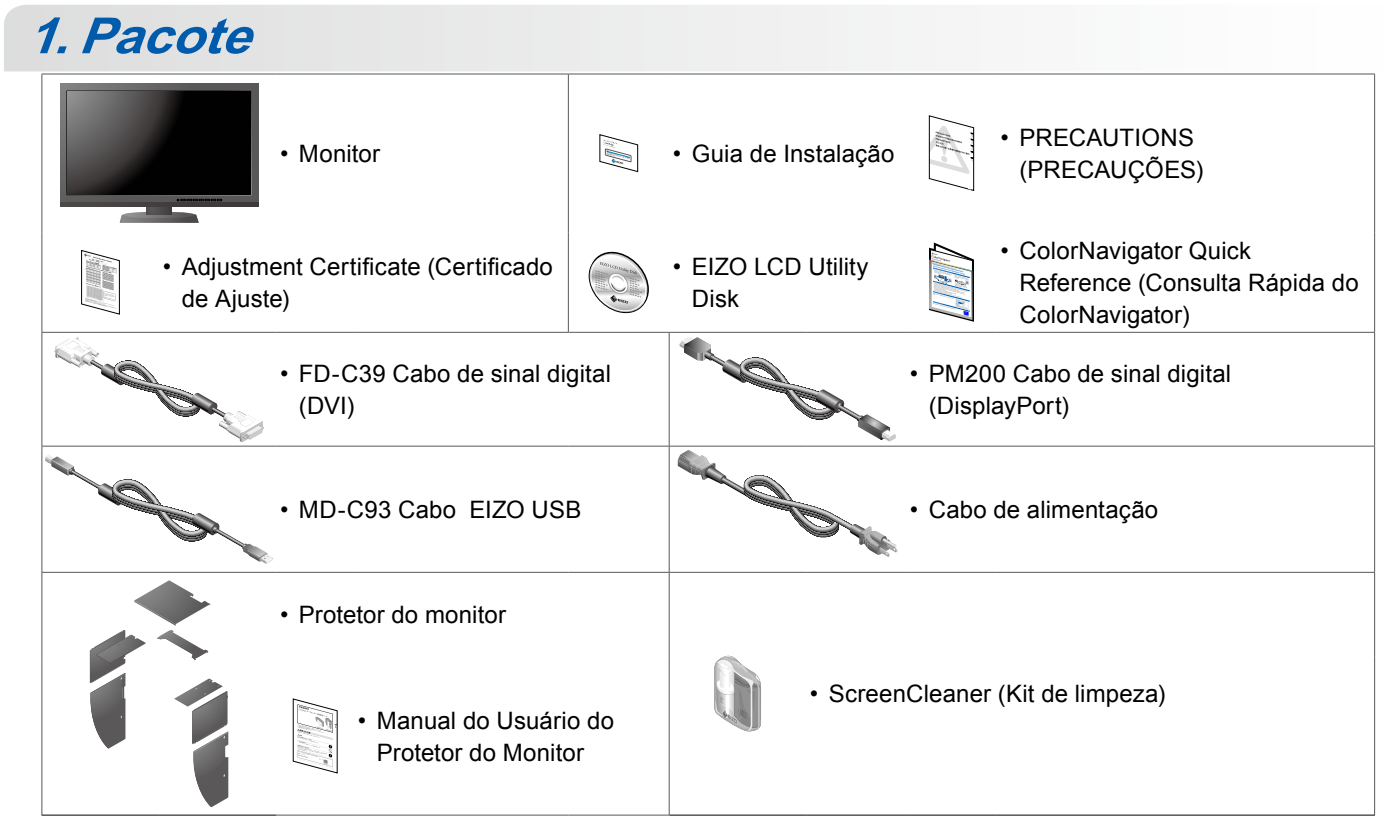

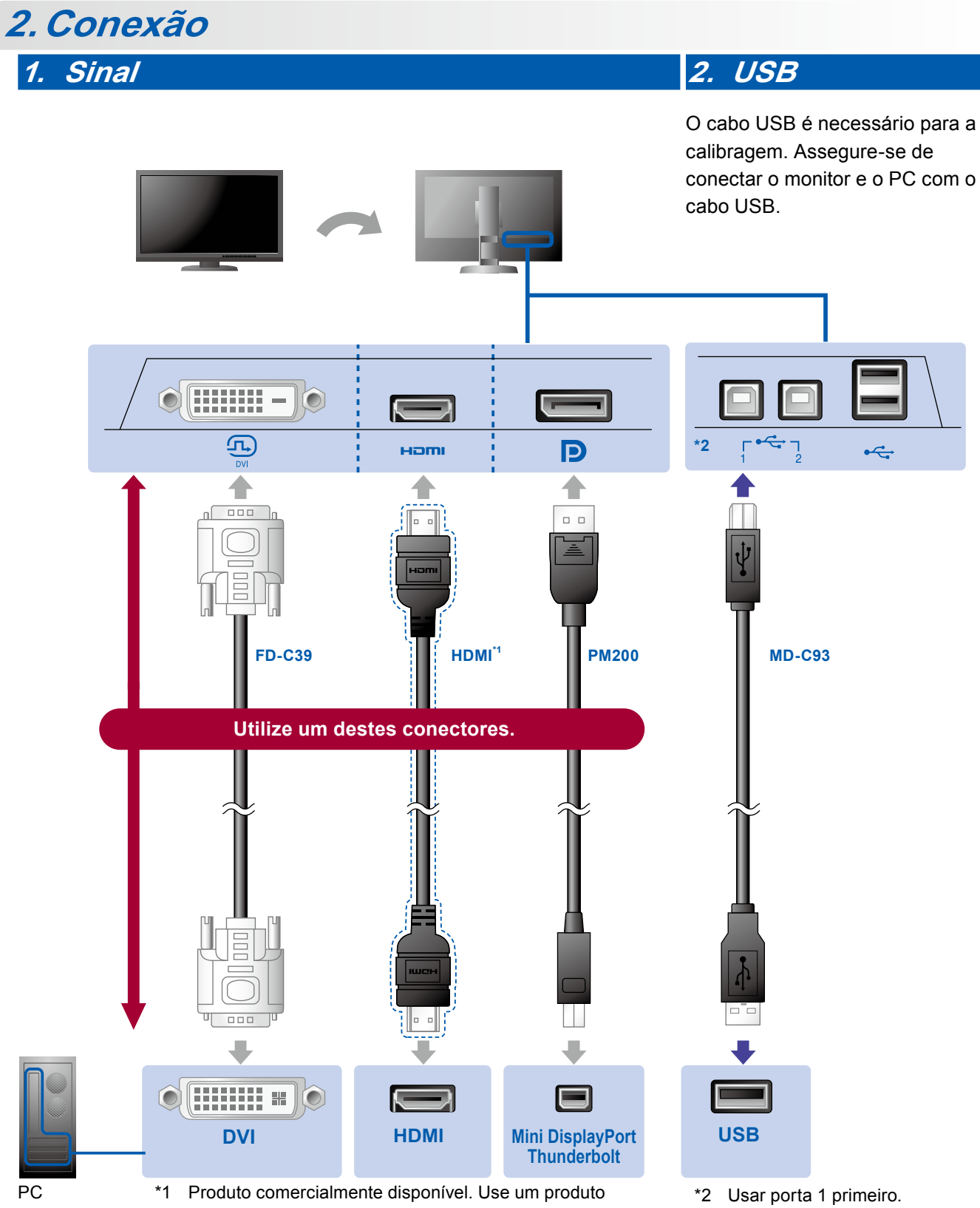

compatível com alta velocidade.

#### **3. Energia 4. Suporte**

Utilizar o suporte de cabo atrás da armação mantém os cabos juntos de forma organizada.

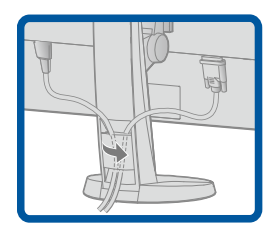

## **3.Cobertura**

Para informações sobre como montar o protetor do monitor, consulte o Manual do Usuário do Protetor do Monitor (na caixa da embalagem do protetor do monitor).

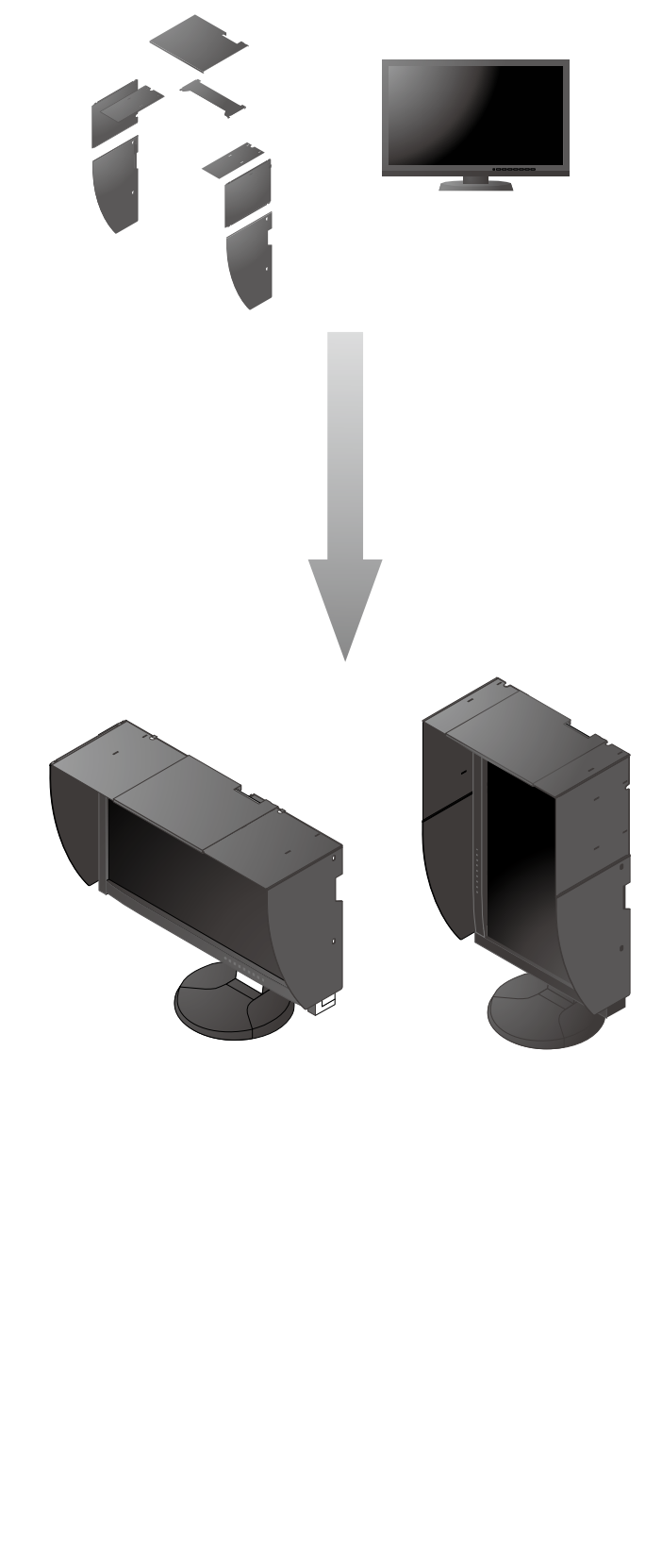

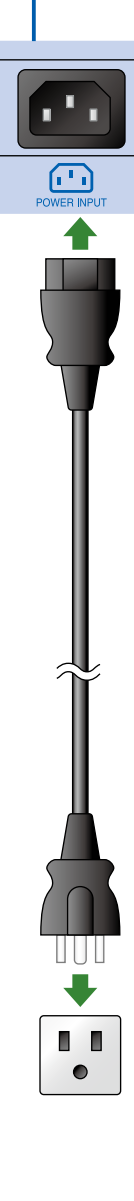

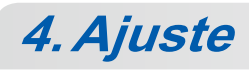

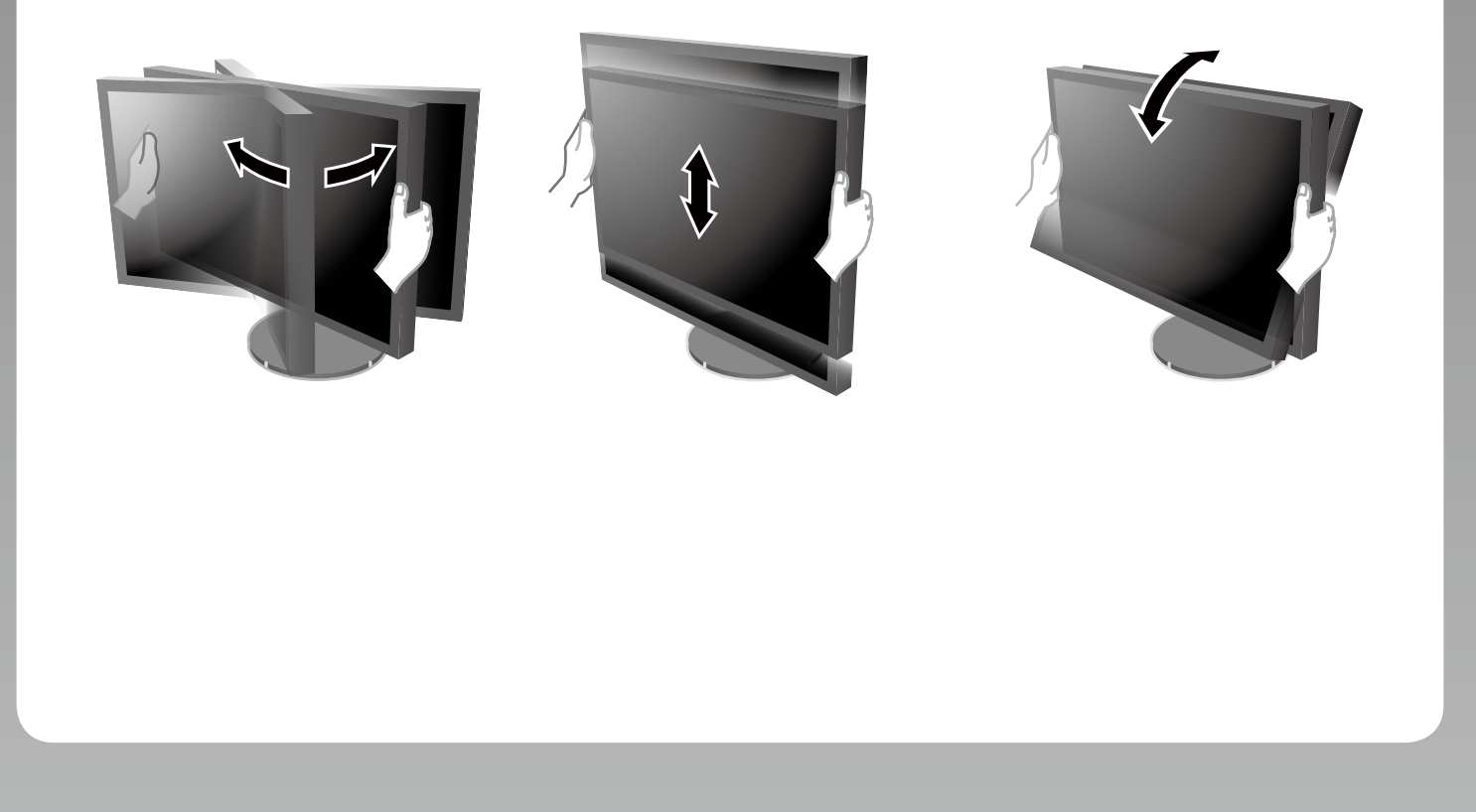

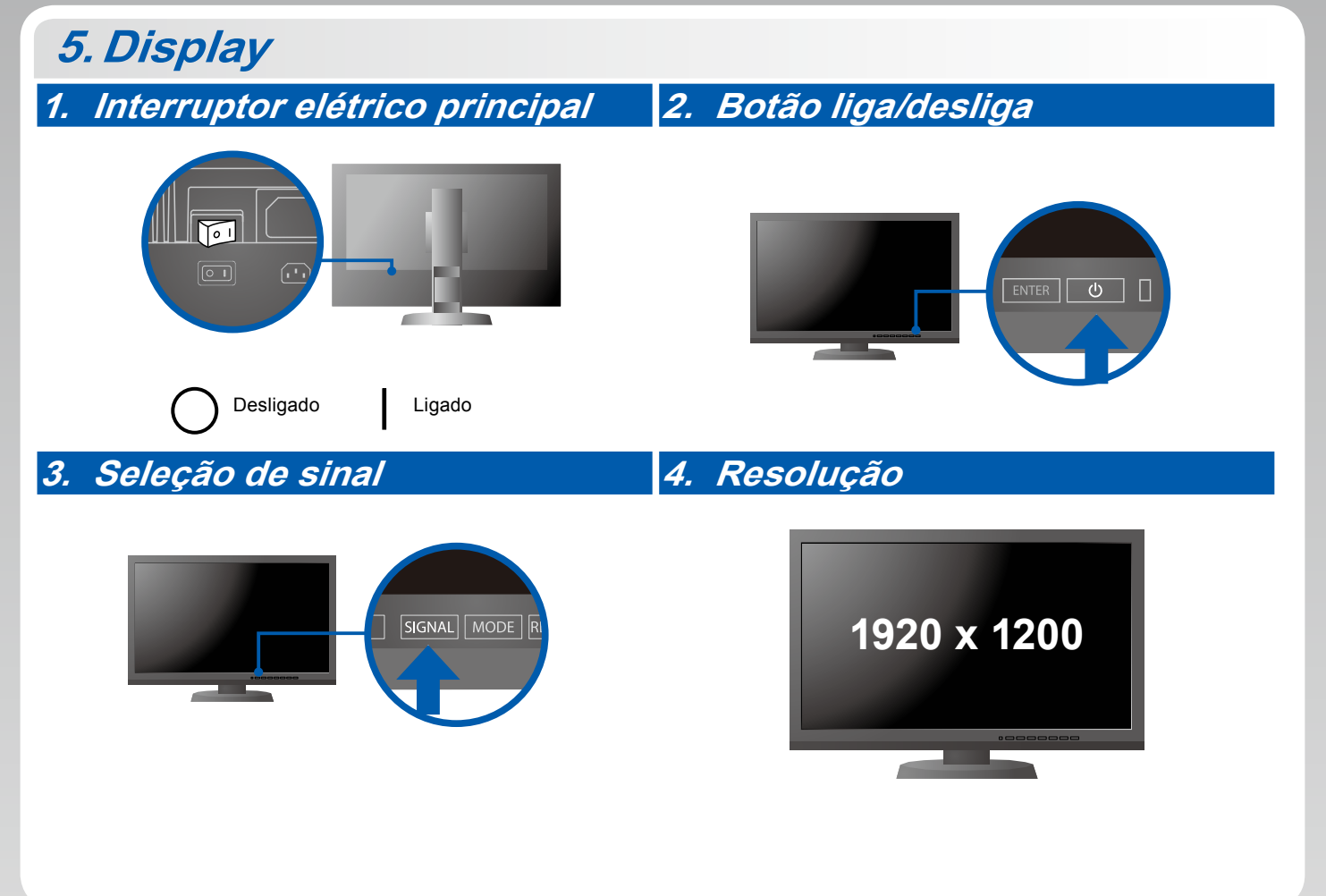

### **6.ColorNavigator**

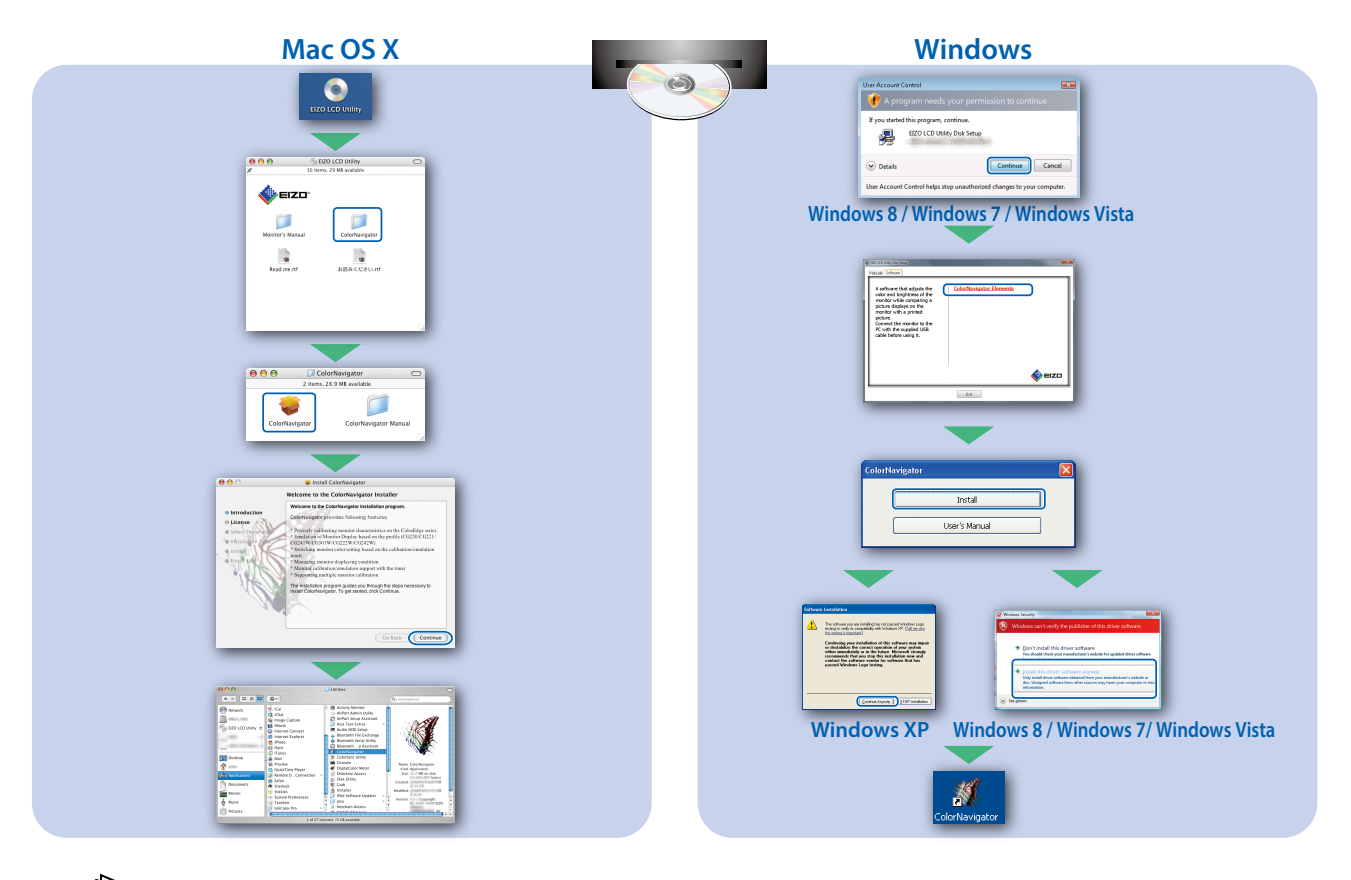

• Para as instruções de operação, consulte o "Consulta Rápida" e o Manual do Usuário do ColorNavigator (armazenado no CD-ROM).

#### **SelfCalibration**

1141

Permite realizar a calibragem periodicamente.

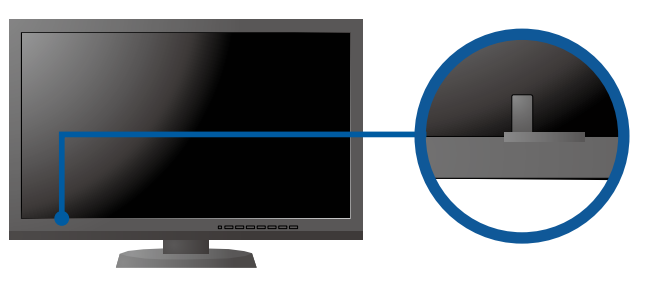

• Para mais detalhes sobre SelfCalibration, consulte o Manual para o Usuário do Monitor no CD-ROM.

#### **●Nenhum problema com a imagem**

Se nenhuma imagem for exibida no monitor, mesmo após a execução das ações corretivas a seguir, entre em contato com um representante local da EIZO.

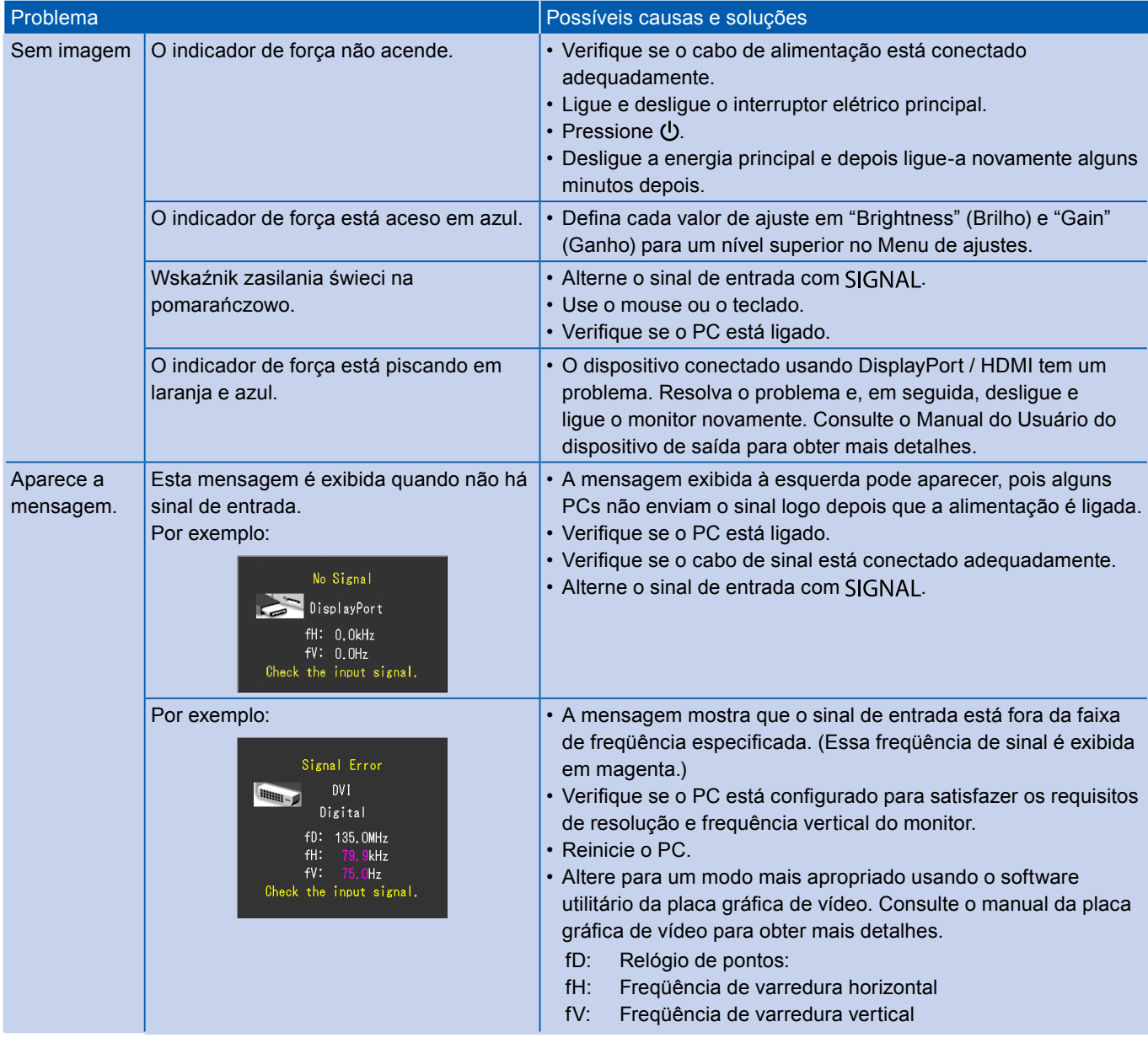